# Simulation Modeling

How can we determine the best elevator delivery scheme?

- The wait is too long? There are too many stops along the way?
- $\blacktriangleright$  Inconvenient to experiment with alternate delivery schemes.
	- $\blacktriangleright$  Disrupt normal service
	- $\blacktriangleright$  Take surveys of customers
	- **Exercise Figular customers**
- Alternatively, run a computer simulation.

Write a computer program to model the system of elevators.

 $\blacktriangleright$  Program in the current delivery behavior

Simplifying assumptions: What variables to include?

- $\blacktriangleright$  Time of arrival of passengers (a random event)
- **>** Passenger destination (a random event)
- $\blacktriangleright$  Capacity of elevator (fixed by system)
- $\blacktriangleright$  Speed of elevator (fixed by system)

Definition: A simulation that incorporates an element of randomness is called a Monte Carlo simulation.

# Simulation Modeling

Once you have written the computer program,

Verify that the simulation models the current real-world situation

- $\blacktriangleright$  Run the model many times.
- $\blacktriangleright$  Have the computer keep track of data, such as average wait time, number of stops it takes, longest queue, etc.
- $\blacktriangleright$  Collect and check against real world behavior data.

Then, modify various parameters in order to simulate a new delivery scheme.

- ▶ How do the data change?
- $\blacktriangleright$  Is the alternate scheme better or worse?
- **Determine how to implement to cause minimal disruption.**

## Pros and Cons of Computer Simulations

PROS:

- $\blacktriangleright$  It is a relatively easy method to approximate complex systems.
- $\triangleright$  Once built, it allows for tinkering—easy to do sensitivity analysis.
- $\blacktriangleright$  It can model systems over difficult-to-measure time frames.

CONS:

- ▶ You have to build it. (Expensive to develop!)
- Requires computing power and time.
- Makes you over-confident in the results.
- $\blacktriangleright$  Dealing with probability, so results will always be of the form: "With 95% probability, the wait time will be less than 2 minutes."

### Simulating flipping a coin

Goal: Use a computer to simulate flipping a fair coin 20 times.

To simulate a random event, use these Mathematica commands:

**RandomInteger gives a pseudo-random integer.** 

- RandomInteger [] (no input) gives either 0 or 1.
- RandomInteger $[\{1, 10\}]$  gives an integer from 1 to 10.
- RandomInteger $[\{1, 10\}, 20]$  gives a list of 20 such integers.

**I.** RandomReal gives a pseudo-random real number.

- RandomReal [] (no input) gives a real number between 0 or 1.
- RandomReal  $[\{0.1, 0.2\}]$  gives a real number from 0.1 to 0.2.
- RandomReal  $[\{0.1, 0.2\}, 15]$  gives a list of 15 such numbers.

The first input gives the range; a second input tells how many to make.

The numbers produced by a random number generator are never truly random because they are produced by an algorithm on a deterministic machine.

# Simulating flipping a coin 20 times

```
Setup: RandomInteger[\{0,1\},20] gives \_\_\_\_\_\_\_\_\_\_\_\_\_\_\_\_\_\_\_\_\_Let's choose a convention for each: .
The sum of these entries counts: .
```

```
In[1]: CoinFlips = RandomInteger [\{0,1\},20]Out[1]: {1, 0, 1, 0, 1, 1, 0, 0, 1, 1, 1, 1, 1, 0, 0, 0, 1, 1, 1, 1}
```

```
In[2]: Total[CoinFlips]
Out[2]: 13
```
Running the commands again will simulate another trial of 20 flips.

#### If statements and For loops

In order to incorporate more complex aspects into the model, use If statements and For loops.

If[condition,t,f]

- $\blacktriangleright$  First, *Mathematica* evaluates the 'condition'.
- $\blacktriangleright$  If 'condition' is true, the statement evaluates the 't' part.
- $\blacktriangleright$  If 'condition' is false, the statement evaluates the 'f' part.

#### Examples of conditions:

 $x < 0$  (x == 0) && (y != 1) RandomInteger [] == 1 Note the **double equals** sign  $==$  and **not equals**  $!=$ 

Examples:

If  $[x < 0, -x, x]$  is the <u>\_\_\_\_\_\_\_\_\_\_\_\_\_\_\_\_</u> function.

! If[RandomInteger[] == 1, "Head", "Tail"]:

### Using If statements in Table commands

Goal: Model something that happens 7.5% of the time.

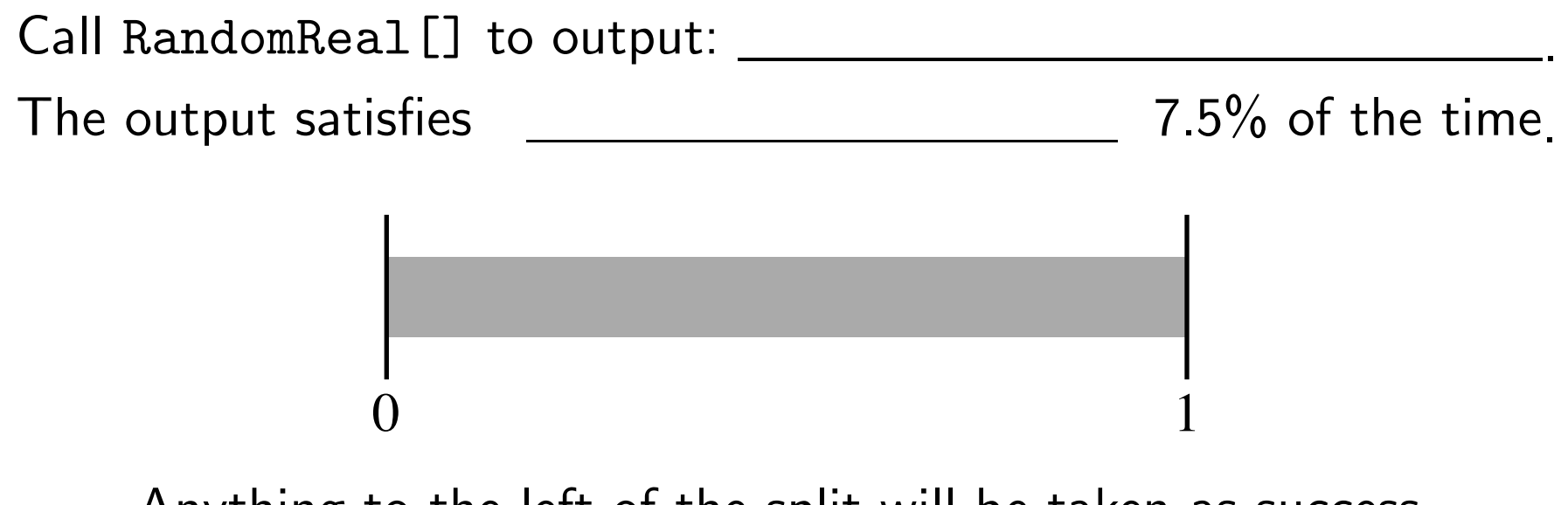

Anything to the left of the split will be taken as success.

```
To model this is Mathematica, use an If statement.
    trial = RandomRealsuccess = If[trial \le 0.075, 1, 0]Alternatively, do this is one step:
```

```
If[RandomReal[] <= 0.075, 1, 0]
```
#### Using If statements in Table commands

That was: If  $[RandomReal[] < = 0.075, 1, 0]$ 

Let's run this command many times and visualize the results: Remember that Table will repeat a command multiple times:

trials = Table  $[If [RandomReal[] < = 0.075, 1, 0], {500}]$ ;

Output: 500-entry list, where each entry is 0 (failure) or 1 (success).

**Question:** How many successes? (Expected value:  $500 \cdot 0.075 = 37.5$ )

- If we add the entries Total [trials], we get  $#$  successes. One time I ran it had 32 successes.
- Alternatively, Tally [trials] gives how many times distinct entries appear. Output:  $\{\{0, 468\}, \{1, 32\}\}\$
- Last, we might want a visualization; Use Histogram[trials] to get:

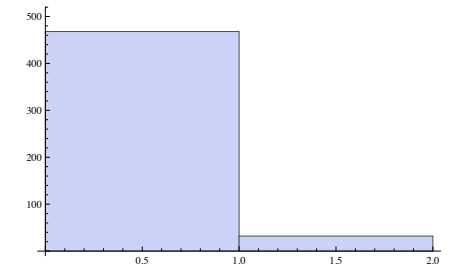

#### If statements and For loops

#### For[start, test, incr, body]

- $\blacktriangleright$  First, *Mathematica* evaluates the code in start.
- As long as test is true, (Can happen many times!)
- **Inter 2** Continue to evaluate body and do the increment incr.

Example. For  $[i = 0, i < 4, i++)$ , Print  $[i]$ 

- $\blacktriangleright$  First, *Mathematica* defines i to be equal to 0.
- $\triangleright$  Next, it checks to see if i is less than 4.
- It is, so it evaluates  $Print[i]$ , and increments i by  $1(i++)$ .
- $\blacktriangleright$  Now  $i = 1$ , which is still  $< 4$ . So 'Print [i]' is evaluated and i is incremented. Similarly for  $i = 2$  and  $i = 3$ . Now i is incremented to 4, which is  $NOT < 4$ , and the loop terminates.

This variable *i* is called a **counter**.

Be careful to name counters wisely! They are defined as variables.

# Simulating flipping a coin

Example. Simulate flipping a fair coin 20 times using a for loop.

We'll write some **pseudocode**—words that explain what we want the computer to do, but won't actually work if we typed them in.

- $\blacktriangleright$  Run the loop 20 times.
	- (Keep track using a counter: let **loopCount** vary from 1 to 20.)
- $\blacktriangleright$  Each time the loop evaluates,
	- ▶ Generate a random integer between 0 and 1.
	- If '1' output 'Head', if '0', output 'Tail'.

For  $[loopCount = 1, loopCount \le 20, loopCount++,$ flip = RandomInteger[]; If[flip == 1, Print["Head"], Print["Tail"]]]

- $\blacktriangleright$  Notice the  $==$  and also the ; that separates the commands.
- ▶ loopCount is ONLY a counter; it does not change each step's evaluation.

# Simulating flipping a coin

Pimp my code! Let's keep track of  $#$  heads and tails with counters.

headCount:  $\#$  of heads so far. tailCount:  $\#$  of tails so far.

- $\blacktriangleright$  Zero out the counters: 'headCount=0' and 'tailCount=0'.
- Run the loop 20 times by having loopCount vary from 1 to 20.
- $\blacktriangleright$  Each time the loop evaluates,
	- ▶ Generate a random integer between 0 and 1.
	- If '1', output 'Head' AND increase 'headCount',
	- If '0', output 'Tail' AND increase 'tailCount'.

! After 20 iterations, display 'headCount' and 'tailCount'.

```
headCount=0; tailCount=0;
For [loopCount = 1, loopCount \le 20, loopCount++,If[RandomInteger[]==1,
     Print ["Head"]; headCount++,
                                          \leftarrow Notice the ';'
     Print['Tail"]; tailCount++)] \leftarrow Notice the '++'
{headCount, tailCount}
```
# Simulating rolling a biased die

Suppose you have a four-sided die, where the four sides (A, B, C, and D) come up with probabilities  $1/2$ ,  $1/4$ ,  $1/8$ , and  $1/8$ , respectively.

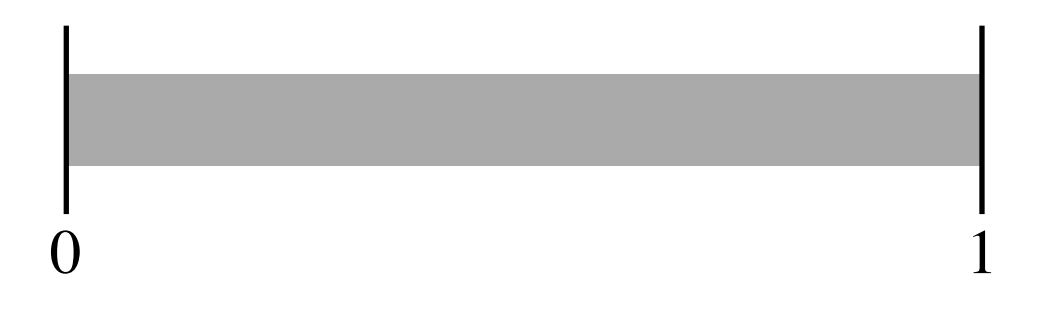

- Reset the counters: 'aCount=bCount=cCount=dCount=0'.
- $\blacktriangleright$  For loopCount from 1 to 20,

! Generate a random real number between 0 and 1.

If between 0 and  $1/2$ , then output 'A' and aCount++ if between  $1/2$  and  $3/4$ , then output 'B' and bCount++ if between  $3/4$  and  $7/8$ , then output 'C' and  $c$ Count++ if between  $7/8$  and 1, then output 'D' and  $dCount++$ 

! Display 'aCount', 'bCount', 'cCount', and 'dCount'.

### Simulating rolling a biased die

 $aCount = 0$ ;  $bCount = 0$ ;  $cCount = 0$ ;  $dCount = 0$ ; For  $[loopCount = 1, loopCount \le 20, loopCount++,$ roll=RandomReal[]; If  $[0 \le - \text{roll} \le 1/2, \text{Print}['a"]$ ; aCount++]; If $[1/2 \le$  roll  $\le$  3/4, Print $["b"]$ ; bCount++]; If $[3/4 \le$  roll  $\le$  7/8, Print $["c"]$ ;  $cCount++]$ ; If $[7/8 \le$  roll  $\le 1$ ,  $Print['d"]$ ;  $dCount++]$ ; distribution =  ${aCount, bCount, cCount, dCount}$ ▶ Sample output: (each on its own line)

a, a, a, d, d, b, a, a, d, a, a, a, a, d, b, a, a, c, a, b  $\{12, 3, 1, 4\}$ 

 $\blacktriangleright$  These If statements all have no "False" part. (; vs,)

- **IMPORTER 19 IMPORTER IN MUST set a variable for the roll. Otherwise,** calling RandomInteger four times will have you comparing different random numbers in each If statement.
- If you are feeling fancy, you can use one Which command instead of four If commands.